# **JWT Release Notes 2.2.29**

## [2017-01-27] **Released [Jira Workflow Toolbox](https://marketplace.atlassian.com/29496) 2.2.29**

#### **New Features**

- **Highlight features!** [Jira Workflow Toolbox](https://marketplace.atlassian.com/29496) now provides **3 Custom Field Types**:
	- [Calculated Text Field](https://apps.decadis.net/display/JWT/Calculated+Text+Field)
	- <sup>o</sup> [Calculated Number Field](https://apps.decadis.net/display/JWT/Calculated+Number+Field)
	- <sup>o</sup> [Calculated Date-Time Field](https://apps.decadis.net/display/JWT/Calculated+Date-Time+Field)
- New read-only virtual field:

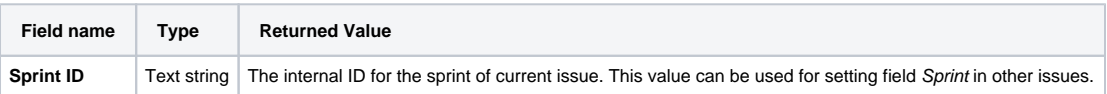

• 4 new parser functions:

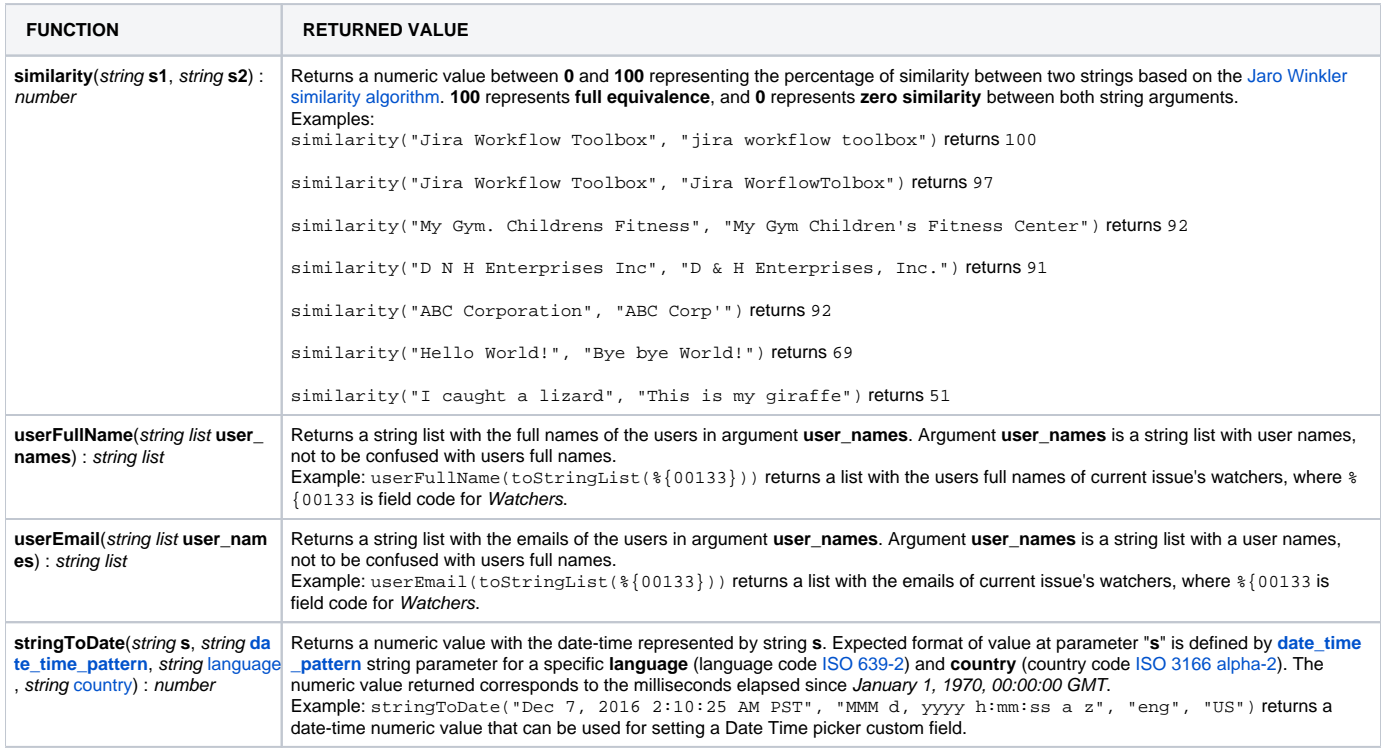

#### **Improvements**

• Added a mark "(by JWT)" to all the features and configurations provided by [Jira Workflow Toolbox](https://marketplace.atlassian.com/29496), so that you can easily identify when features of the plugin are being used.

### **Bug Fixes**

- [Issue #480](https://bitbucket.org/fcarmario/jira-workflow-toolbox/issues/480/set-component-field-while-creating)  Setting "**Components**" with " [Create issues and sub-tasks](https://apps.decadis.net/display/JWT/Create+issues+and+sub-tasks)", " [Update issue fields](https://apps.decadis.net/display/JWT/Update+issue+fields)", " [Read fields from linked issues or sub-tasks"](https://apps.decadis.net/display/JWT/Read+fields+from+linked+issues+or+sub-tasks), " [Wr](https://apps.decadis.net/display/JWT/Write+field+on+linked+issues+or+sub-tasks) [ite field on linked issues or sub-tasks](https://apps.decadis.net/display/JWT/Write+field+on+linked+issues+or+sub-tasks)" and " [Read fields from linked issues or sub-tasks](https://apps.decadis.net/display/JWT/Read+fields+from+linked+issues+or+sub-tasks)" post-functions failed when source field is a Select or Multi-Select field.
- [Create issues and sub-tasks](https://apps.decadis.net/display/JWT/Create+issues+and+sub-tasks) post-function was failing when inheriting custom field values from [Insight Asset Management for Jira](https://marketplace.atlassian.com/plugins/com.riadalabs.jira.plugins.insight/server/overview) add-on.